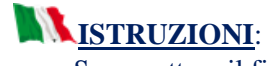

• Scompattare il file;

- Lanciare l'eseguibile come amministratore;
	- Installare entrambi i cataloghi.

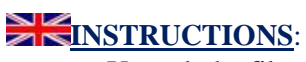

• Unpack the file;

- Launch the executable as an administrator;
	- Install both catalogs.